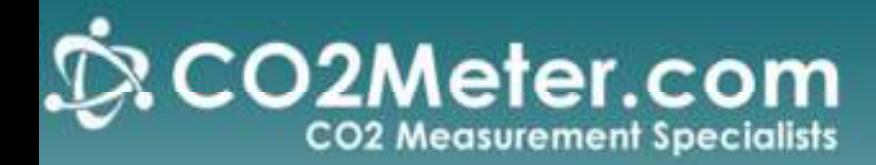

## **K-30 ASCII Direct Display Direct Display Guide**

## **Overview:**

This guide will show you how to connect a K-30 ASCII enabled sensor directly to a serial LCD character display. This set up will work with any serial LCD display but the format may differ from model to model. In this example we will be using the Serial Display unit available at Co2meter.com

## **Formatting the Output:**

Before we connect the display we need to format our output from the sensor. If using a display other than the one available from co2meter.com you will have to check your displays datasheet for commands and work those into the string.

 The K-30 ASCII has 112 bytes of EEPROM dedicated to the output string (Addresses 0x90-0xFF). This gives us plenty of room to work with for sending commands to the display.

For this example we want the Display to show "CO2 =  $\langle$ val>ppm" where  $\langle$ val> is the current co2 reading. The variable used to show the co2 reading is '%d' or [0x25 0x64] in hex. So here's what our display string will look like:

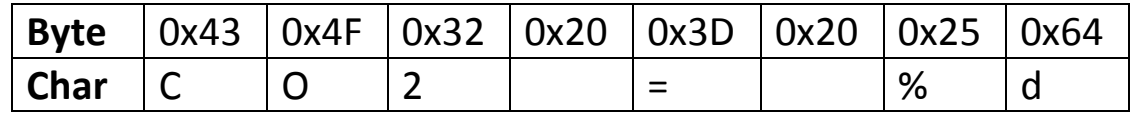

*Figure 1: display string*

Now we need to add in our commands so we aren't just writing out one long string to the display which will jumble up and overflow. Here's a look at the command set for our display:

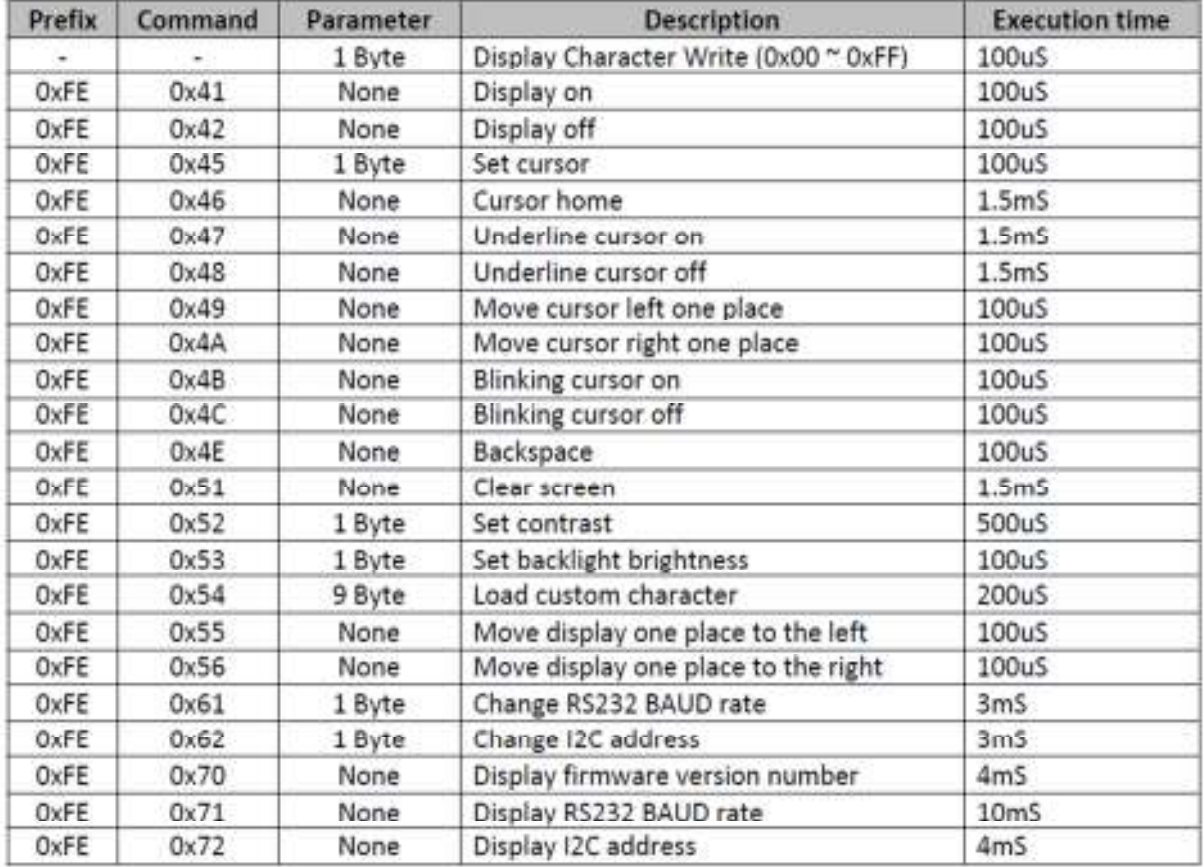

Each time we receive a new measurement, we will want to clear the display, move the cursor back to the top left corner, and write out our string. This display uses the precursor 0xFE to distinguish commands from characters. So to clear the screen and set the cursor to home we will use the string:

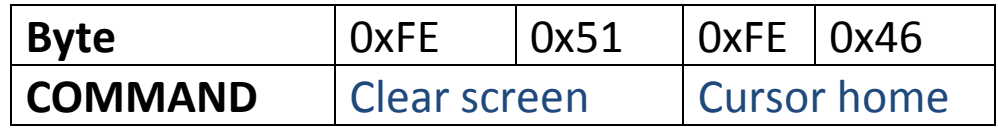

Now we can put the commands and string together and write them to the EEPROM.

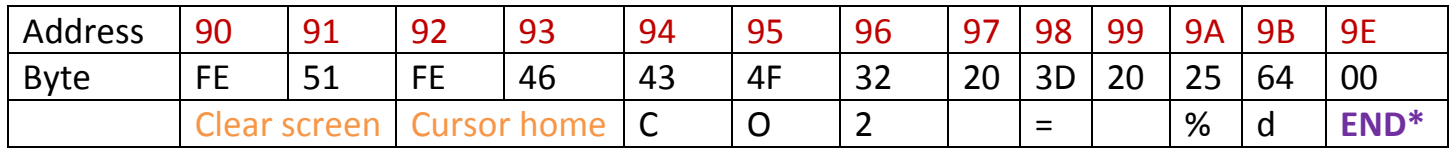

*\*The format string must end with a 0x00 to let the sensor know to terminate the string.* 

To write this to the EEPROM we need to connect the sensor to a computer and use a Serial terminal such as HyperTerminal or the Serial Utility available at co2meter.com

\*remove the ASCII jumper to stop the stream while we configure the sensor

The K-30 uses a Modbus protocol and the most we can write at a time is 8 bytes. So we will write it in 2 parts:

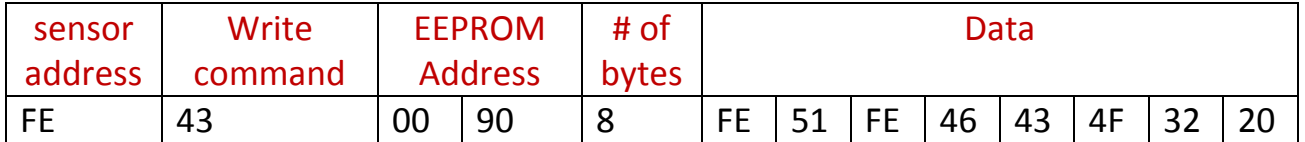

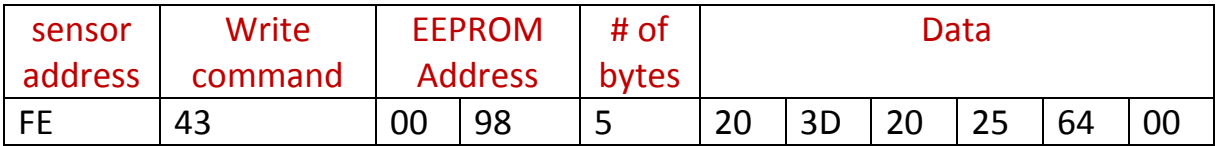

\*\*For more details on writing to the K-30 EEPROM, see document AN104 under the 'Links' tab at co2meter.com.

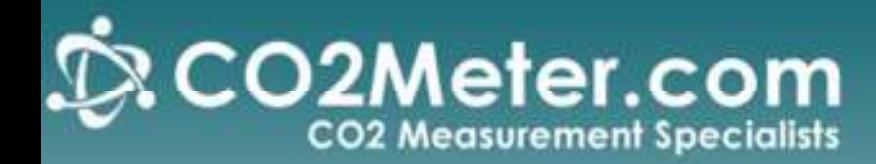

## **Wiring the Display:**

Now that the output string is properly formatted to drive our display, we can disconnect the sensor from the computer and wire it directly to the display. If you removed the ASCII stream jumper, you can replace it now. Make the following connections

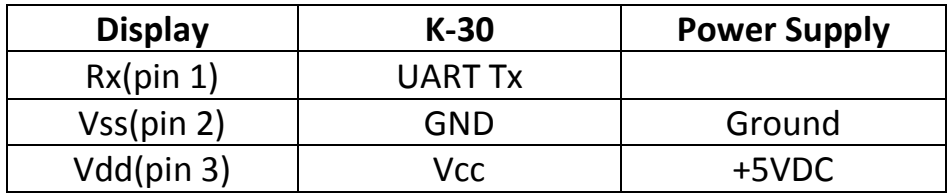

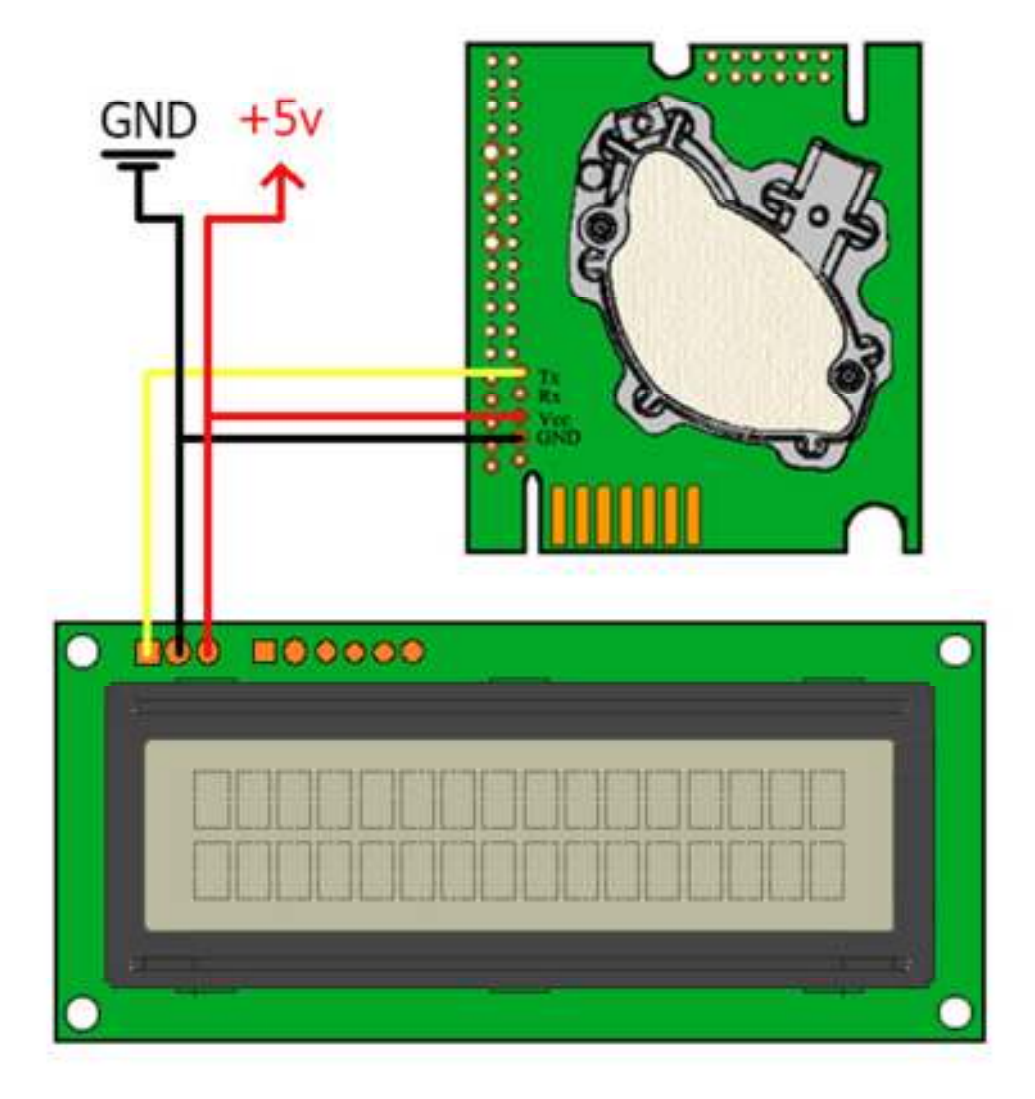